## **5022 TECHNICAL MANUAL PAGE 27**

## **TABLE 5.3 IEEE COMMAND LIST**

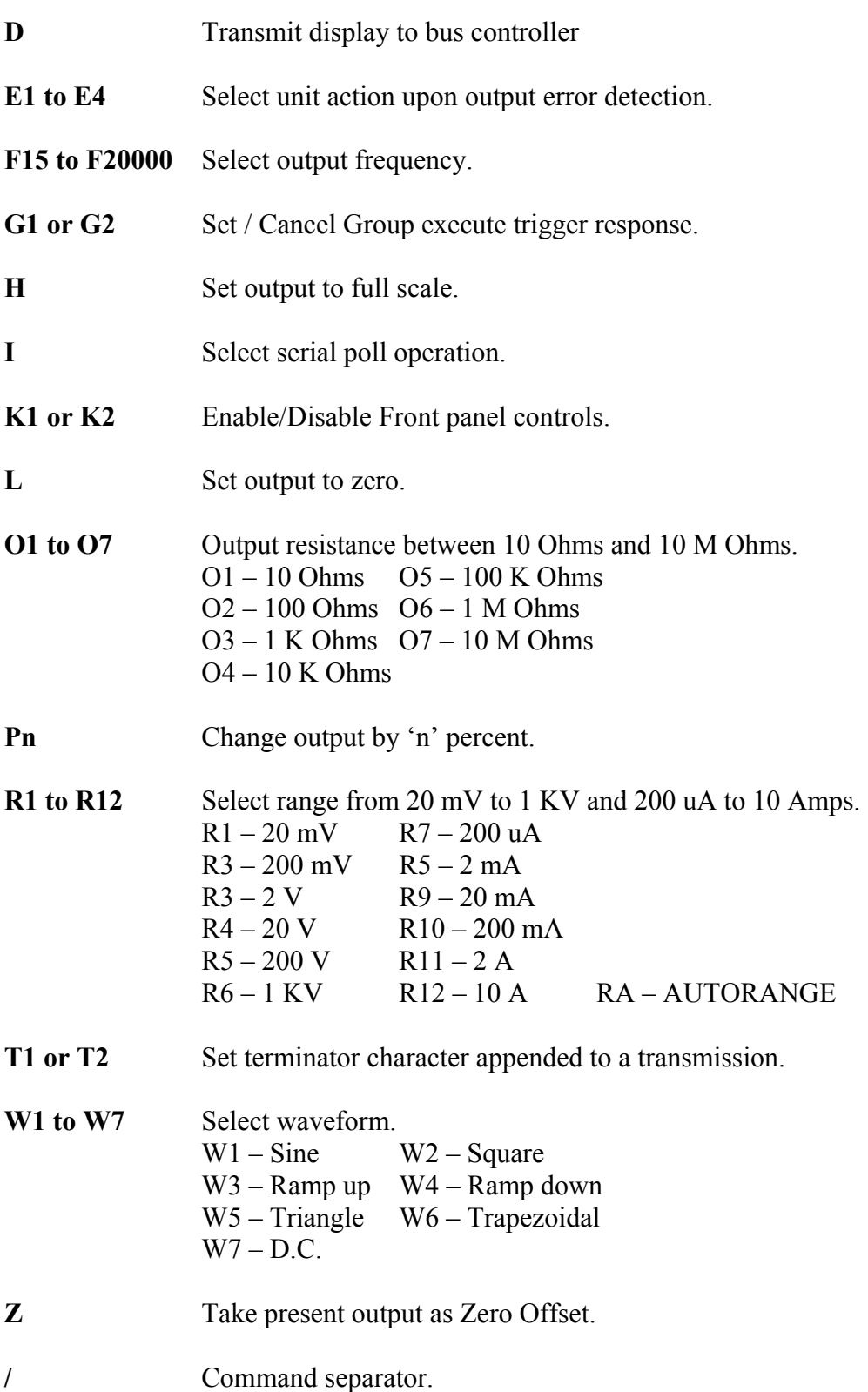